## **SITOGRAPHIE**

## **Généralités**

<https://view.genial.ly/5ec173cb8e243b0d5a336e79/guide-ent-eclat-bfc> Présentation de ce qu'est un ENT, présentation des différents services de l'ENT Éclat BFC

<https://region-academique.eclat-bfc.fr/l-ent-pour-les-ecoles/> Idem + apports de l'ENT dans la pratique de l'enseignant

## **Aides / tutoriels**

<https://region-academique.eclat-bfc.fr/fiches-d-usage-eclat-bfc/> Fiches d'usage en fonction du profil des utilisateurs (directeur, enseignant, élève, parent…)

<http://numerique.circo25.ac-besancon.fr/les-tutos-de-lent-eclat-bfc/> Tutoriels (parfois vidéo) pour utiliser les différents services de l'ENT Éclat BFC à destination des directeurs et enseignants

<https://view.genial.ly/5f02ec77678d060d436de6c4>

Consignes pour les premiers paramétrages en tant qu'ERUN et directeur

**SKOLENGO = aide en ligne proposée par le développeur de l'ENT Éclat BFC** Accès Depuis le portail « directeur » ou « enseignant » de l'ENT Éclat BFC

Mes portails  $\blacktriangledown$ Aide

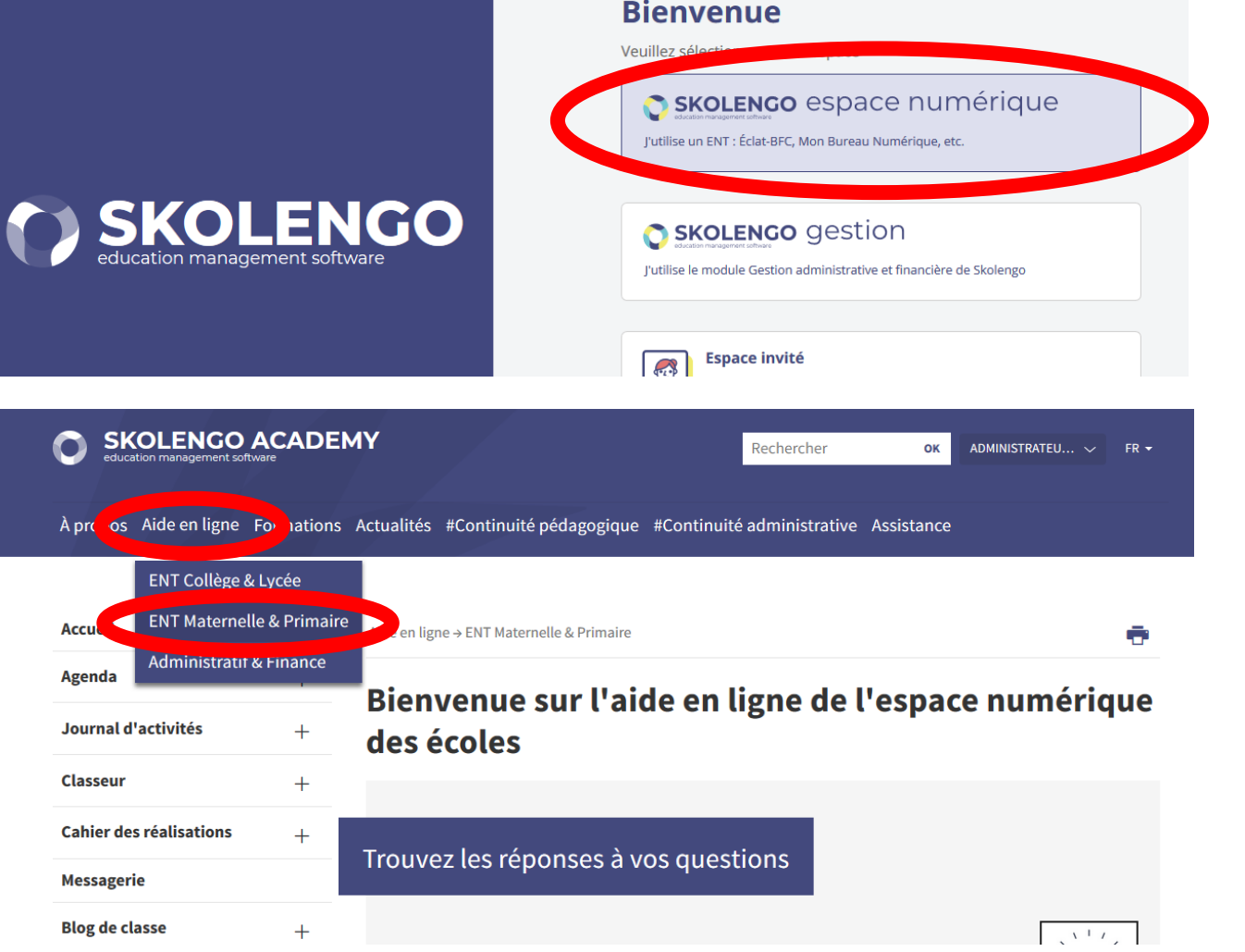